**Photoshop 2021 (Version 22.1.0) Torrent**

# [Download Setup +](http://thedirsite.com/glucydur/newels.goddess.UGhvdG9zaG9wIDIwMjEgKFZlcnNpb24gMjIuMS4wKQUGh.hapsburg.prattle.louisiana.ZG93bmxvYWR8R0ozTjJoM1pueDhNVFkxTmpZd05ESTNOSHg4TWpVM05IeDhLRTBwSUhKbFlXUXRZbXh2WnlCYlJtRnpkQ0JIUlU1ZA.precludes) **[Crack](http://thedirsite.com/glucydur/newels.goddess.UGhvdG9zaG9wIDIwMjEgKFZlcnNpb24gMjIuMS4wKQUGh.hapsburg.prattle.louisiana.ZG93bmxvYWR8R0ozTjJoM1pueDhNVFkxTmpZd05ESTNOSHg4TWpVM05IeDhLRTBwSUhKbFlXUXRZbXh2WnlCYlJtRnpkQ0JIUlU1ZA.precludes)**

### **Photoshop 2021 (Version 22.1.0) Crack+**

\* \*\*Project Menu (Windows)\*\*. In Windows, this option allows you to rename a project. \* \*\*Project Menu (Mac)\*\*. In Mac OS X, this option allows you to do the same thing. ## Opening an Image Photoshop can open and save a whole range of image file types. The type of file you want to open determines what options you see in the File Menu when the image appears in the Photoshop window (Figure 2-6) and what the window looks like when you open it. FIGURE 2-6: File types define the appearance of an open image window. ## Opening an Image Photoshop opens any file format supported by the program. But for the most part, you can expect to find the best results with images in the following file formats:

### **Photoshop 2021 (Version 22.1.0) Keygen Download (Final 2022)**

It is a terrific tool for editing and retouching photos, slideshows, videos and GIFs (without animation). But what if you need other features or a more powerful tool? To answer this question let us learn the details about Photoshop and Photoshop Elements in order to clearly understand which is best suited for the various jobs. Phisis has briefly described the different features that you can find in Photoshop and Photoshop Elements. However, we will discuss more about Photoshop in comparison to Photoshop Elements and which is better suited for which task. Adobe Photoshop There are three major versions of Photoshop: Photoshop CC (Creative Cloud), Photoshop CS (Creative Suite) and Photoshop CC (Creative Cloud). Photoshop CC is the latest version of Photoshop that brings together the best features of Photoshop, Photoshop Elements and Photoshop CS together. In addition, Adobe has added new features such as Adobe Camera Raw, Adobe Generator and the Adobe Blend tool. It has enhanced the tools, such as Filter, Warp and Picture-in-Picture (PIP). The images you edit with Photoshop are stored in a file. Adobe Photoshop CC has unique features: ● Access to an unlimited amount of RAM. ● The ability to create a PNG file with up to 50 layers (2,147,575,536,000 layers). ● Access to 256 colors as opposed to 16,777,216.  $\bullet$  The ability to create and save multiple channels.  $\bullet$  The ability to save rasterized images in SVG format (vector images). ● Easy to use search capabilities. ● The ability to define your own touch options. Photoshop CC does not have the ability to open RAW files and convert them into DNG or JPEG files. It cannot open and edit the PNG and PDF files. So Photoshop CS is more suitable for these files. However, you can save Photoshop CC as a PDF file if you have the ability to open Photoshop CS. Adobe Photoshop CS Adobe Photoshop CS (Creative Suite) was released in 2002. It is an Adobe Photoshop release that is included in the packages of Photoshop and Creative Suite (formerly Photoshop Extended). Adobe Photoshop CS was the first commercial release of Photoshop. It had many new features and improvements. It included a new texture filter, the ability to apply gradients and the ability to create a watermark. a681f4349e

# **Photoshop 2021 (Version 22.1.0) Crack + (LifeTime) Activation Code Free [Updated-2022]**

Search for prospective autologous pediatric and adult stem cell clinical trials. The successful use of bone marrow (BM) and cord blood (CB) from healthy donors in the hematopoietic reconstruction of pediatric and adult patients has led to the discussion of possible scale-up of autologous hematopoietic cell transplantation (AHCB) therapy. The authors set out to review the current data on feasibility, efficacy, and toxicity of autologous hematopoietic cell transplantation in pediatric and adult patients in prospective clinical trials. During the last few years several clinical prospective trials have been conducted. The relevant trials included in this review are up to date. Moreover, the authors present their own experience using BM and PB-derived stem cells in the pediatric and adult patients with hematological malignancies. Furthermore, the authors present an analysis of the current data on the use of BM and PB-derived stem cells in adult patients after different treatments. Finally, the authors discuss possible obstacles encountered in the clinical use of AHCB in the pediatric and adult patients. BM and PB-derived stem cell therapy is an effective and well tolerated treatment for the adult and pediatric patients with hematological malignancies. Autologous hematopoietic cell transplantation is associated with low morbidity and mortality rates. However, for high-dose chemotherapy patients there is no clear data on the optimum time of transplantation. A growing amount of data supports the use of BM cells as an alternative to PB cells. The safety of stem cell transplantation in the older patients with leukemia is not yet well defined, while the data regarding safety in the patients treated for AML in first remission is promising.Q: SQL Sum() returns wrong sum I am using SUM() in SQL Server 2005. It seems that sum is doing strange operation. I have this query: SELECT s.name AS Staff, sum(DATEDIFF(second, h.exec\_start, h.exec\_end)) AS time\_elapsed, count(\*) AS total FROM staff s INNER JOIN staff\_log h ON s.staff id=h.staff id WHERE h.exec start  $>=$  '2013-01-01' and h.exec end = 30 ORDER BY time\_elapsed The result is:

## **What's New in the?**

I found my 3D Printer again! SUMMIT, illinois, United States THE SUMMIT I found the dremel to be a much better drill than the cordless. Any way my friend told me that at his house he had cut open a tarantula to get the guts out which resulted in only the body and the head, and he had to use the dremel to remove it. He took a coke can in the house and used the dremel to remove the top and bottom. Now I have only small cotton balls but I can at least put his eyes back in. Thanks to Aliexpress I can have my eyes back, I had to change the drill bit to make it long enough to get it to enter in his head. He actually had to do it to himself. THE WORK I was thinking that using the dremel should be good enough, I was afraid of scratching the glass, but I was wrong, I realized that its better with more force not to damage the glass. I also used the miter saw to cut the piece down to size. I actually called to the stuff I bought the miter saw from and asked if he had ever used it for glass before and he said no, its his first time.

After that I used the router to cut the piece down. Its a piece of plywood that we bought for our crafts table, and a hole in the middle of it which can hold a lighter for more convenient use. THE PROBLEM The heaviest thing that I had to pick up and move was the printer, and you can see that it really isn't so heavy, it fell three times! The first time was when I was moving it from my bed to the table and the second time when I was putting it in the car with one side facing down. The third time was when I was picking it up from the floor. The first fall wasn't that big of a deal because I had already picked it up the second time. The third time, I heard it crack, so I called the guy to fix it. He said that it cracked right through the plastic holder, which I found out later, that the plastic holder is the one that holds the filament. Also the plastic holder got stuck in the fall, and that's what caused the crack. So I took it out and put it back in and it started working fine. THE VERDICT

# **System Requirements For Photoshop 2021 (Version 22.1.0):**

Minimum: OS: Windows 7, Windows 8, Windows 10 (64-bit), Windows Server 2012 R2, Windows Server 2016 CPU: Dual-core or higher Memory: 2 GB RAM Storage: 4 GB available space Recommended: CPU: Quad-core or higher Memory: 4 GB RAM Storage: 8 GB available space What is the difference between the Standard and

Related links:

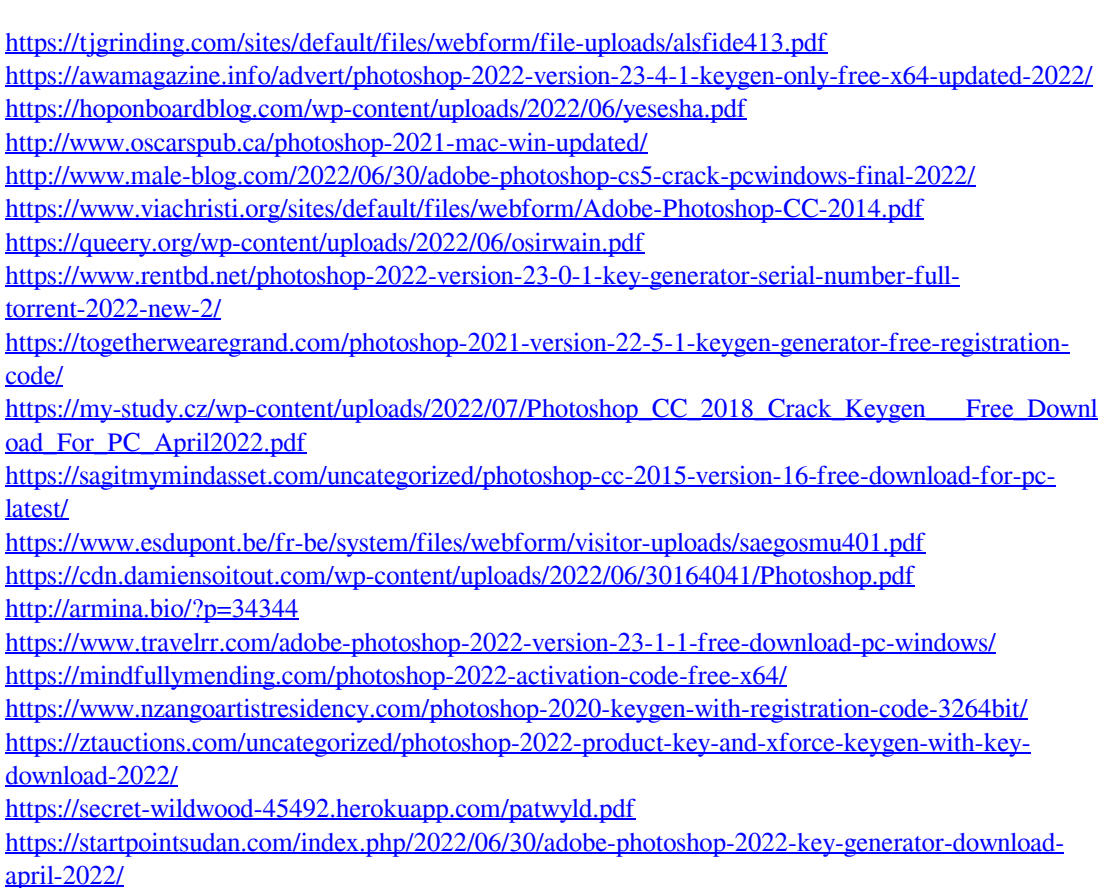